## **Fiche résumé** Comment utiliser une clé USB ?

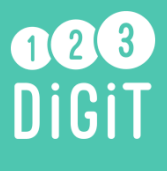

## Une clé USB : à quoi ça sert ?

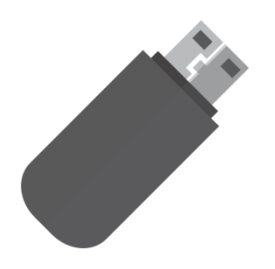

La clé USB est comme une valise miniature : elle permet de stocker des fichiers et des dossiers, comme des documents, photos, vidéos... Mais elle ne prend pas de place, elle est très légère et facile à transporter.

## Où brancher la clé USB ?

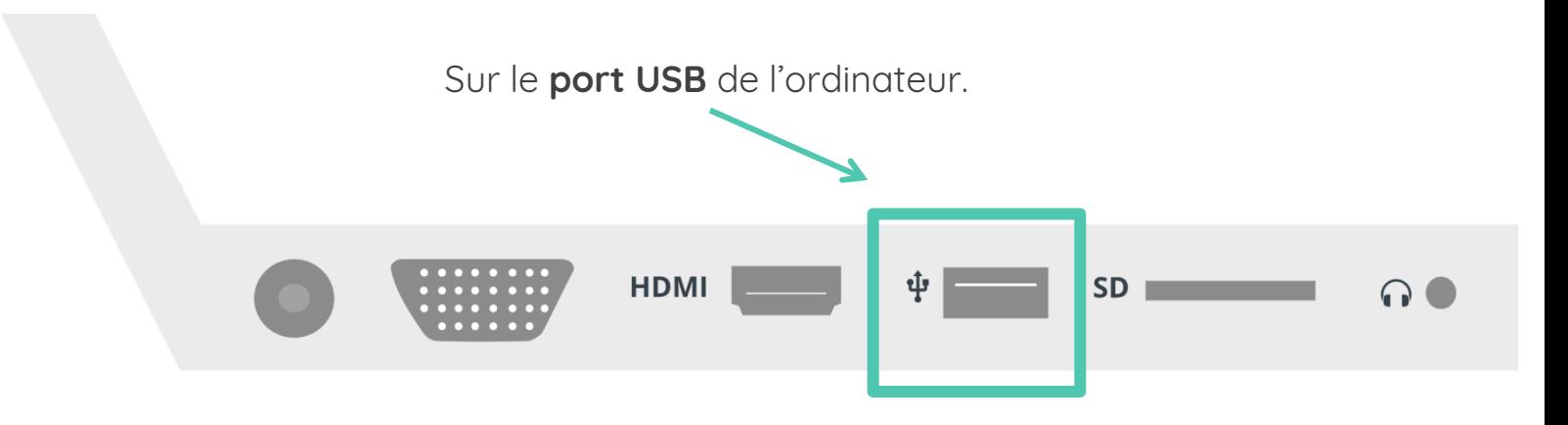

Comment déplacer un dossier sur sa clé USB ?

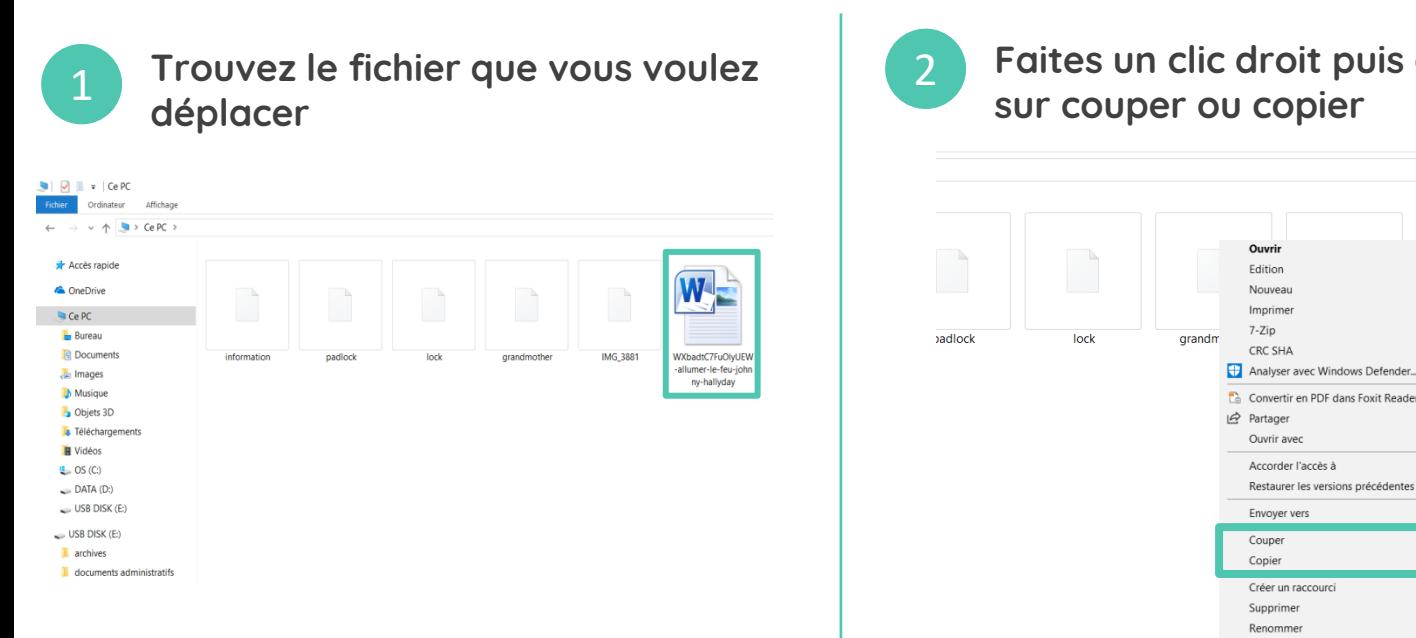

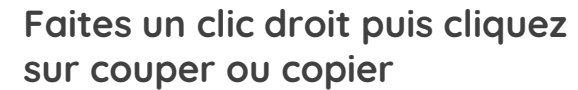

Propriétés

OlyUEW

eu-iohr

day

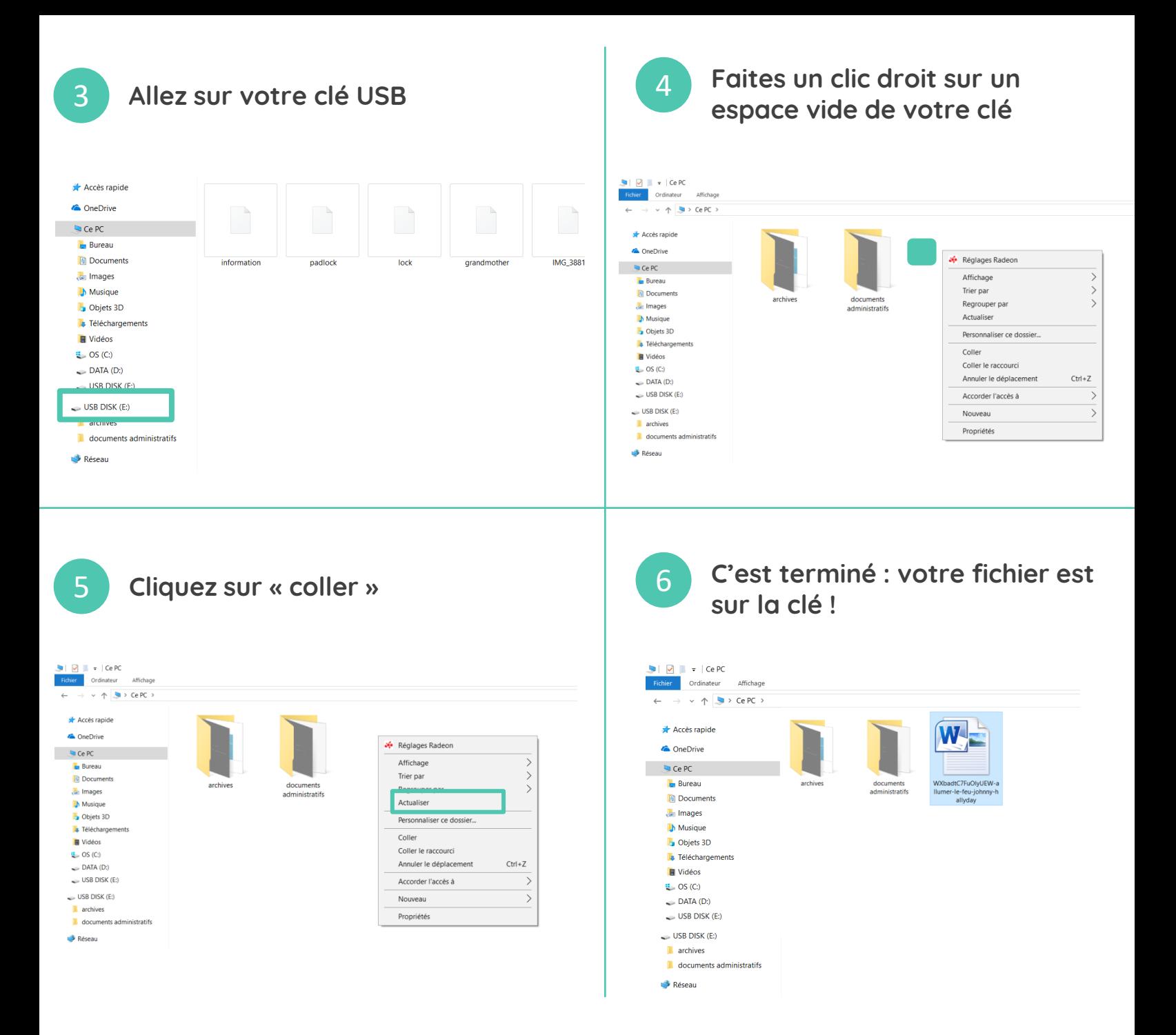

**Continuez à apprendre sur 123digit.be**